**INote Crack Activation Code With Keygen**

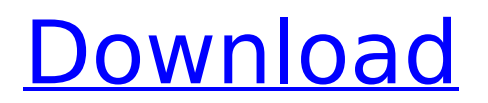

**INote Crack PC/Windows [2022]**

# Best Shareware software of 2014 with a 10/10 rating at Softorino. Written by 2finns Description Create and share your own note using templates. Try our 30-day demo to see how it can add an effective Notebook of your life. Many people, no matter

what culture, age, language, or gender they are, have a particular sense of humor that you just can't find on the web, no matter how hard you search. So instead of moping around wondering what you're missing out on, why not send a message to your favorite funny people or make a joke and spread

the fun around? 1stWeb Impr. com It's time for a change in your outlook. Come and join the fun with your own web page. Web design is one of the most sought after careers but if you get the chance to try and become an online webmaster you could easily enjoy the sense of freedom that comes with

being your own boss and even continue being a webmaster if you have a particular talent for it. Your web page could be a way to spread a message. It could be a way to market your business or profession. It could be a space to share your photos, opinions and knowledge. It could be a place where

you can be in touch with other interested people. Your web page is a way of spending free time that could be full of excitement for you. Begin your journey to the webmaster profession with 1stWeb Improry 1stWeb means the hard way on the web. But in fact, this site is a portal to find

everything related to the web, the vast world of the Internet with all the information you could ever hope to find.Mark Jacoby (sculptor) Mark Jacoby (February 11, 1929 – February 6, 2006) was an American sculptor from Long Island, New York. Jacoby's best-known piece is a sculpture of

President John F. Kennedy titled "V for Victory", located at the Department of State Building. His work is in many state and municipal buildings and monuments throughout New York State, including New York Governor Mario Cuomo's Victory Column in Albany, Georgia, the

Kennedy Parkway in Dixmoor, Illinois, the State of Illinois House of Representatives, and the 2005 World Series. Jacoby also designed the New York State pavilion

**INote Crack + Incl Product Key**

#### iNote Crack Free Download is a simple utility that lets you take notes. You may create

multi-page notes and highlight portions of pages on your desktop. You may also copy your notes from one note to another. This version will provide help files for you. The help file you will get is a simple document. It contains the information of the function of the software. It will inform you of all

the operations of iNote and its features. For example, you can use iNote to create multipage notes. iNote comes with several skins which give you the flexibility to color your notes. There are many places where you can get help to make your life easier. You can use Web to get help. You can also use

the help file from your software. You can also get help from your friends. Getting Started with iNote: Make sure you have enabled the option "install help file." If you have installed help file, open iNote. Help file will be installed in your desktop. Open the desktop and you will see a note. The note

contains information about your software. To change the skin of your note, open the iNote and change the skin of your note. If you want to change the color of your note, open the iNote and click on the note. Then click the background color to change the color of your note. To open the help file, right click on

the note and click on the open the help file. You will find many online help for iNote. You can find the help file online. You can type the problem in the search box and you will get the needed answer. How to Copy Notes from One Note to Another Note: To copy notes from one note to another, open

the iNote and open the note which you want to copy notes from. Right click on the note and click the copy note. Then go to the note and right click on the note and click paste. It will paste all the notes in the note. You can try this software to change the coloring of your note or to create a multi-page note. This

application is free of cost. Description: How to Backup Your PC Free - Disclaimer: this software has been downloaded and analysed by over 14203 Free Download Software, who found it to be stable, virus free and safe to download and install. We are not responsible for any 3rd party websites linked to

#### in this program or for their b7e8fdf5c8

**INote Serial Key**

# Most people are looking for some simple but powerful note taking or scrapbook application, so to be honest it's a little hard to find out there the best one, but it's not a problem because now we are here to tell you that iNote is the best. With a

 $thousand + positive$ reviews from satisfied users, it's no surprise why this is the ultimate note taking tool. With iNote, it's easy to create unlimited numbers of note, each of which can contain unlimited text, pictures and forms. Moreover, it is perfect for Sticky Notes, Jot Notes, Calendars, Shopping

# Lists, To Do Lists and any other personal notes. What's more, many users say it is the best Windows 10 note taking app for Windows 10 PC. iNote allows you to create not only To Do Lists, Calendar, Shopping Lists or Notes. but also Pictures, Full Screen Notes, Forms, Link Notes, Checklists and

Tasks. It supports Notes that can be in any order, and can even be easily be edited afterwards. You are able to not only write in notes but also take pictures, or also add links or forms into your note. What's more, you can make a note mark as favorite and you can make the note the current target of a

hyperlink. Notes are just also drag and drop, and can be stored or synced to your favorite cloud service you choose. And also, users like that iNote is very easy to use and light-weight. It does not take up too much space on your PC, and it takes a very short time to download and install. You can also buy the

premium version to remove Ads and to save 100 MB. It's a must-have Windows 10 app for both Windows 10 mobile and Windows 10 PC. The app is very easy to use with some great options in front of you in iNote for Windows: Create unlimited Notes Notes have never been this simple in Windows,

where you can easily create unlimited numbers of notes and mark them as favorites. They can be in any order and be easily synchronized with your favorite cloud service. Take Pictures and Notes While Typing The best Windows 10 note taking application allows you to take notes even while

you're typing. No need to stop using other programs to take a note. Every time you type something, you can easily make a note. Take Notes and Upload Them to Favorite Cloud Services iNote for Windows easily allows you to create any notes on the fly and save them in any order to

# With this desktop application, it's possible to create your own note book, and store any necessary information. It doesn't matter if it is personal or businessrelated data, and there are plenty of options to customize the way you write down your text. You can have notes,

# links and images of any size and color available to the content of the note. How to Use : Start the program from the desktop shortcut and follow the instructions. You can use the list of hotkeys to add links to your notes, or give the application a macro that copies content in any kind of format. What

Features Can Be Used? You can create your own custom notes, and you can also include links to websites and documents. You can style the appearance of the notes with text color, font and size. You can also include images in your notes, and resize them according to your needs. System

Requirements : There are no requirements listed for the program. For Beginners : You don't need to have any programming skills in order to use this program, as you just need a blank note book. You can have the notes saved locally and locally open when launching the program. Installation

Details : Users can find the program on their desktop, and launch it after downloading the archive. This program has a standard setup, and most of the required entries are already configured when launching the program after installation. Program Site Link : WinIP [1.8.8.3 beta] First and

foremost, WinIP is a utility for speed dialing. The application is rather small when it comes to displaying the IP addresses of contacts. In fact, there's no login on the homepage, and you're immediately taken to it if you click on the "Start Dialing" option. From there, you can view all information

concerning a contact, and click on the address in order to speed dial. The interface is quite simplistic, offering two columns with the latest IP info, a bit of space for the profile, and a button to show or hide the contents. It's rather easy to navigate since the information is displayed in a relatively logical

### way, and it's pretty straightforward to distinguish between the dialing and the contact detail page. It's

**System Requirements For INote:**

# Graphic Card: Intel Core 2 Duo or AMD Athlon X2 64, 2GB RAM Intel Core 2 Duo or AMD Athlon X2 64, 2GB RAM Operating System: Mac OS X v10.6 or later Mac OS X v10.6 or later Processor: 1.4GHz or faster CPU type: Core 2 Duo 1.4GHz or faster CPU type: Core

#### 2 Duo Hard Drive: 16GB free space 16GB free space Requirements: Windows 7 or later Windows 7 or later Download:

# Related links:

<https://holytrinitybridgeport.org/advert/fix-window-crack-full-product-key-x64/> <https://noticatracho.com/http-test-tool-crack-for-windows/> <https://jobdahanday.com/ufasoft-snif-crack-pc-windows-march-2022/> <https://forms.miis.edu/system/files/webform/kamlmarc25.pdf> [https://pascanastudio.com/canon-mp-navigator-ex-for-canon-pixma-mp610-crack-keygen-for-lifetime](https://pascanastudio.com/canon-mp-navigator-ex-for-canon-pixma-mp610-crack-keygen-for-lifetime-free-download/)[free-download/](https://pascanastudio.com/canon-mp-navigator-ex-for-canon-pixma-mp610-crack-keygen-for-lifetime-free-download/) <https://www.jpgcars.com/isuzu/135250> <https://bodhibliss.org/pdf-editor-objects-crack-for-pc-2022-new/> [https://www.ipaustralia.gov.au/system/files/webform/policy\\_register\\_uploads/freddy.pdf](https://www.ipaustralia.gov.au/system/files/webform/policy_register_uploads/freddy.pdf) <https://www.parkwestmed.org/system/files/webform/jbg-essay/elmphea390.pdf> <https://coopdespensasolidaria.com/becyautorun-2-7-39-crack-latest/> <http://iptvpascher.com/?p=30468> [https://blacksocially.com/upload/files/2022/07/5zRWpW6jYreVqFEBJdo3\\_04\\_cf9aa489799fc7150ed0e](https://blacksocially.com/upload/files/2022/07/5zRWpW6jYreVqFEBJdo3_04_cf9aa489799fc7150ed0e5a4b187606d_file.pdf) [5a4b187606d\\_file.pdf](https://blacksocially.com/upload/files/2022/07/5zRWpW6jYreVqFEBJdo3_04_cf9aa489799fc7150ed0e5a4b187606d_file.pdf) <https://donin.com.br/advert/ubcopy-crack/> <https://www.dominionphone.com/super-finder-xt-crack-activation-free-updated/> <https://jadetana.com/sante-dental-ct-free-crack-free-download-3264bit-updated-2022/> <https://shanajames.com/2022/07/04/multiplication-table-crack-free-download-pc-windows/>

<https://www.kingsway.cm/wp-content/uploads/2022/07/neaeli.pdf> <https://clinicalnutrition.ie/wp-content/uploads/2022/07/letchar.pdf> <https://www.interprys.it/miray-ram-drive-crack-free-download.html>